# **SpinalHDL CheatSheet – Core**

# **Basic Types**

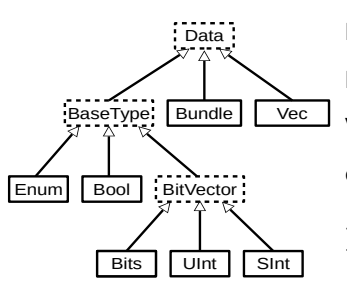

Bool Bits/UInt/SInt(x bits) Vec(dataType:Data, size:Int) object State extends SpinalEnum{ val IDLE, S0,S1,S2 = newElement() }

# **Literals**

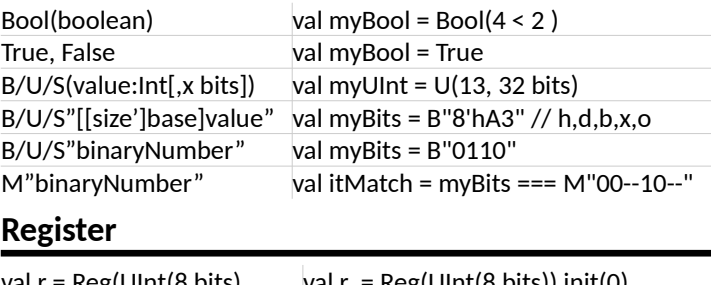

### val  $r = \text{Reg}(\text{Unt}(\text{8 bits})$  val  $r = \text{Reg}(\text{Unt}(\text{8 bits}))$  init(0) val r = RegNext(signal) val r = RegNextWhen(signal,cond) val r = RegInit(U"010")

# **Assignements**

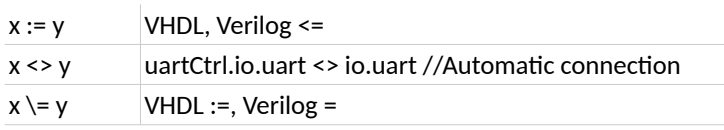

### **Cast**

asBits / asUInt / asSInt / asBool

x.assignFromBits(y : Bits) Can be used to assign a Bits into something else.

x.assignFromBits(y : Bits,hi:Int,lo:Int) x.assignFromBits(y : Bits, offset:Int, bitCount:BitCount)

### **Range**

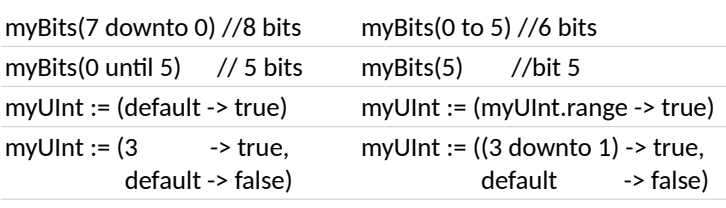

val myBool = myUInt === U(myUInt.range -> true)

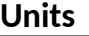

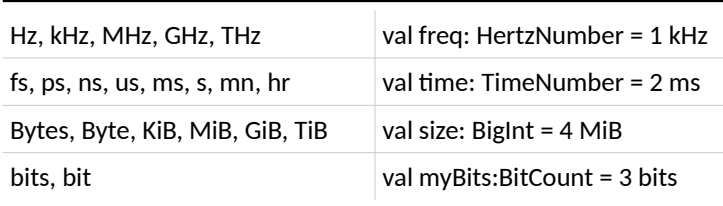

val io = new Bundle{ val masterBus = master(Bus(BusConfig)) val slaveBus = slave(Bus(BusConfig))

# **Basetype Functions**

Bool set, .clear, .rise, .fall, .setWhen(cond), .clearWhen(cond)

Bits | resize(y:Int), .resized, .range, .high, x(hi,lo), x(offset,width

Sint bits), x(index), .msb, .lsb,

UInt xorR, .orR, .andR, .clearAll, .setAll, .setAllTo(Boolean),

setAllTo(Bool)

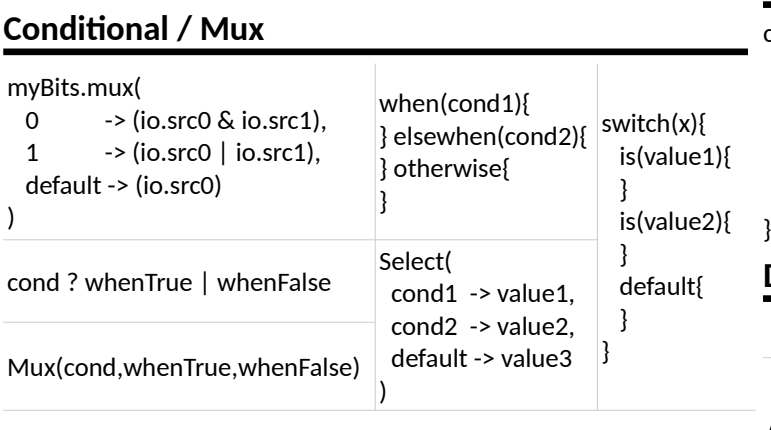

## **Basetype Operators**

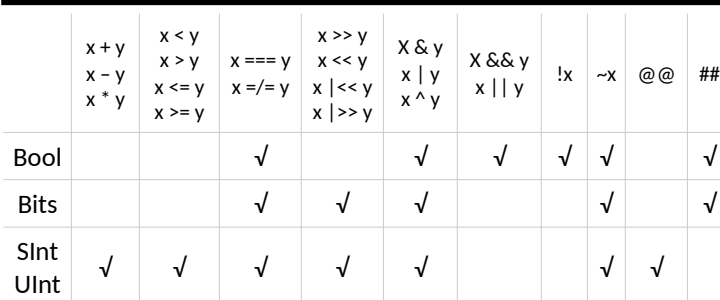

( ##, @@ for concatenation ) ( |>>, |<< shift without resizing )

### **Bundle**

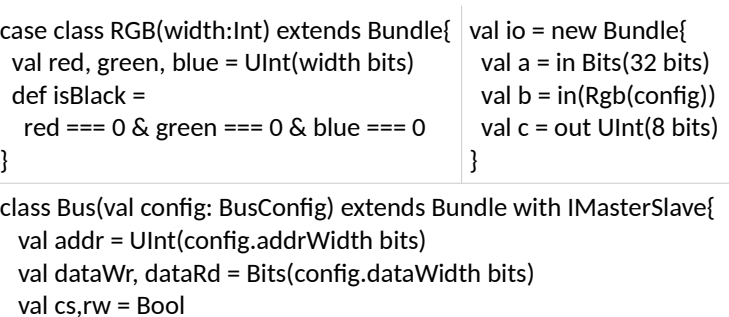

def asMaster(): Unit = {

 out(addr, dataWr, cs, rw) in(dataRd)

 } }

}

# **Blackbox**

class Ram(wordCount: Int) extends BlackBox{ val io = new Bundle{ val clk = in Bool val addr = in Uint(32 bits)

 ... }

### addGeneric("wordcount", wordCount) noIoPrefix() // remove io\_ prefix

mapClockDomain(clock=io.clk) // map to the current clockDomai

}

}

}

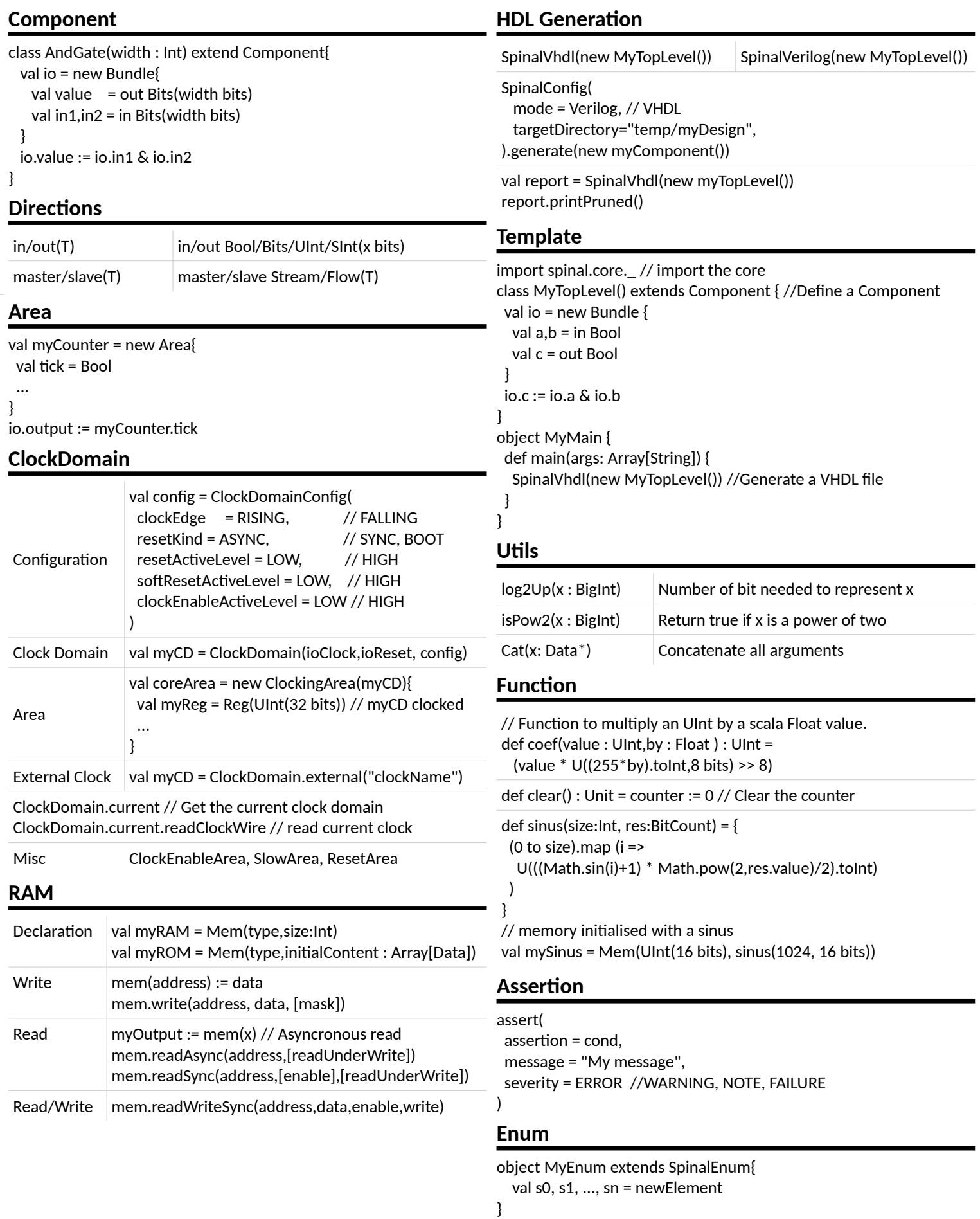

```
val state = RegInit(MyEnum.s0)
```